## Storage performance

Christine Leroy c.leroy@cea.fr

## Plan

- Storage type at GRIF
- Trick to improve performance
- Monitoring the storage

## Storage type at GRIF

- GRIF site is composed of 6 sub-sites with 6 storage Elements
	- Alls sub-sites using DPM glite 3.2 under SL5
	- Different technologies for SEdisks (SAN, DAS)
	- File system used: xfs, ext4,ext3
	- Network interface: 1Gb aggregation (up to 5), 10Gb/s

## Trick to improve perforamnce

- DPM Specific:
	- Splitting the filesystems of one SE disk across the different DPM pools
	- Tuning mysql:

set-variable=max\_connections=300 innodb\_buffer\_pool\_size = 2048M innodb\_additional\_mem\_pool\_size=128M innodb\_flush\_method=O\_DIRECT log-slow-queries

- RAID and Filesystem configuration to respect the 200mb/s/TB
- network interface to respect the 200mb/s/TB (agregation of 1Gb/s or 10Gb/s)
- Network parameter tuning via sysctl (http://lcg.in2p3.fr/wiki/index.php/TCP-Tuning ):

net.ipv4.tcp\_rmem net.ipv4.tcp\_wmem net.core.rmem\_default net.core.wmem\_default net.core.rmem\_max net.core.wmem\_max net.ipv4.tcp\_dsack net.ipv4.tcp\_sack net.ipv4.tcp\_timestamps net.core.netdev\_max\_backlog

## Monitoring the storage

- Monitoring functionality: Nagios local +Nagios Regional
- Monitoring performance: testing the GRIDPP monitoring tool [\(http://www.gridpp.ac.uk/wiki/DPM\\_Monitoring](http://www.gridpp.ac.uk/wiki/DPM_Monitoring))
- Monitoring the usage (accounting): We are extracting (using perl program) data from cns\_db for user/group accounting, from dpm\_db for token states, and we are parsing the result of dpmqryconf for the pool state. All this data is then registered in our accounting DB to be graphed with BIRT, (like our local Computing accounting) : Work in progress

### Monitoring

### Nagios Regional

### Nagios®

#### **General**

#### $\bullet$  Home

**O** Documentation

#### **Current Status**

- **Tactical Overview**
- $\bullet$  Map
- **C** Hosts
- **Services**
- **C** Host Groups
- Summary
- $\bullet$  Grid
- **Service Groups**
- Summary
- $\bullet$  Grid
- **O** Problems
- · Services (Unhandled)
- Hosts (Unhandled)
- Network Outages

#### **Reports**

- **C** Availability
- **Trends**
- C Alerts
- History
- Summary
- Histogram

#### $\bullet$  Notifications

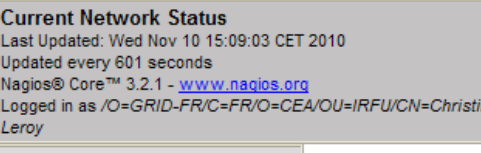

ne

**View History For This Host View Notifications For This Host** View Service Status Detail For All Hosts

 $node12.$ 

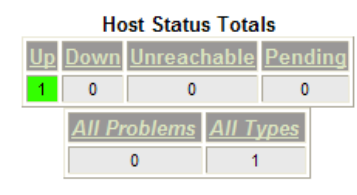

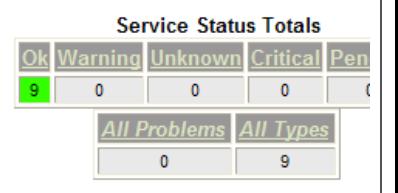

### **Service Status Details For Host** 'node12.datagrid.cea.fr'

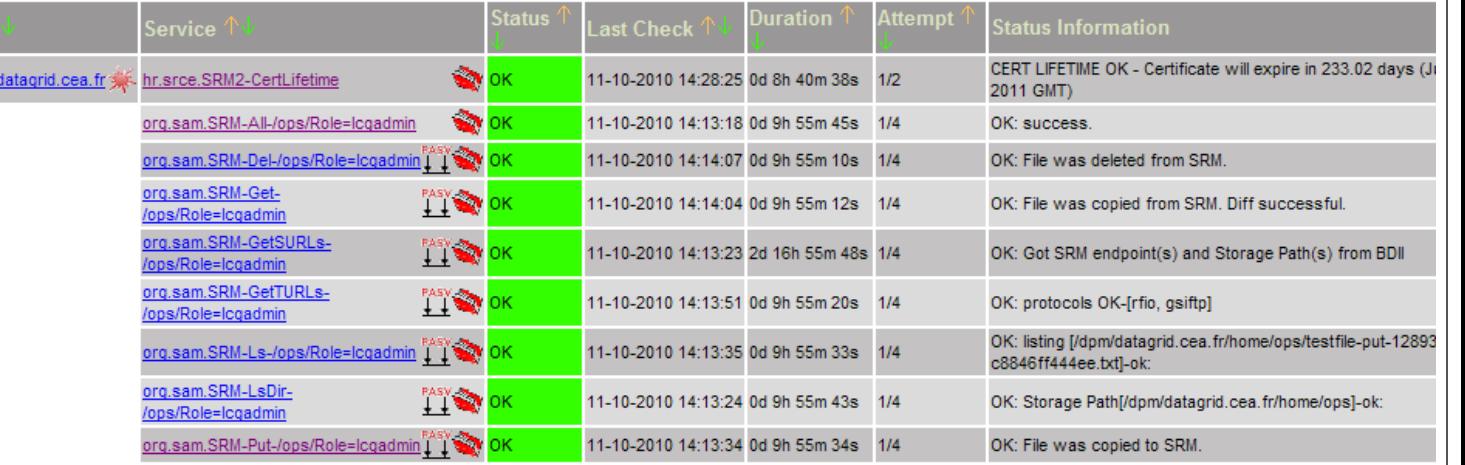

9 Matching Service Entries Displayed

### Monitoring

**Current Network Status** 

Nagios® 3.1.0 - www.nagios.org

Updated every 90 seconds

View History For This Host

View Notifications For This Host View Service Status Detail For All Hosts

Logged in as grif

Last Updated: Wed Nov 10 15:18:12 CET 2010

### Nagios Local (head node DPM + SEDisk DPM)

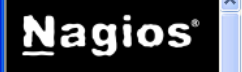

General

 $<sup>•</sup>$  Home</sup> **O** Documentation

**Current Status** 

- **Tactical Overview**
- $\bullet$  Map
- **C** Hosts
- **Services**
- **C** Host Groups
- Summary
- · Grid
- Service Groups
- Summary
- · Grid
- **O** Problems
- Services (Unhandled)
- Hosts
- (Unhandled) • Network Outages
- 
- **Reports**

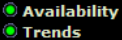

- **C** Alerts
- History
- Summary
- Histogram
- **O** Notifications **C** Event Log
- 
- **System**
- © Comments
- **O** Downtime
- **O** Process Info
- **O** Performance Info
- Scheduling Queue

**Host Status Totals** Unreachable <sup>9</sup>endir  $\overline{0}$  $\mathbf{0}$  $\mathbf{0}$ All Probler II Type  $\bullet$  $\overline{1}$ 

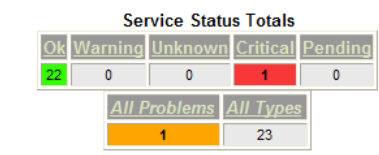

#### **Service Status Details For Host** 'node12.datagrid.cea.fr'

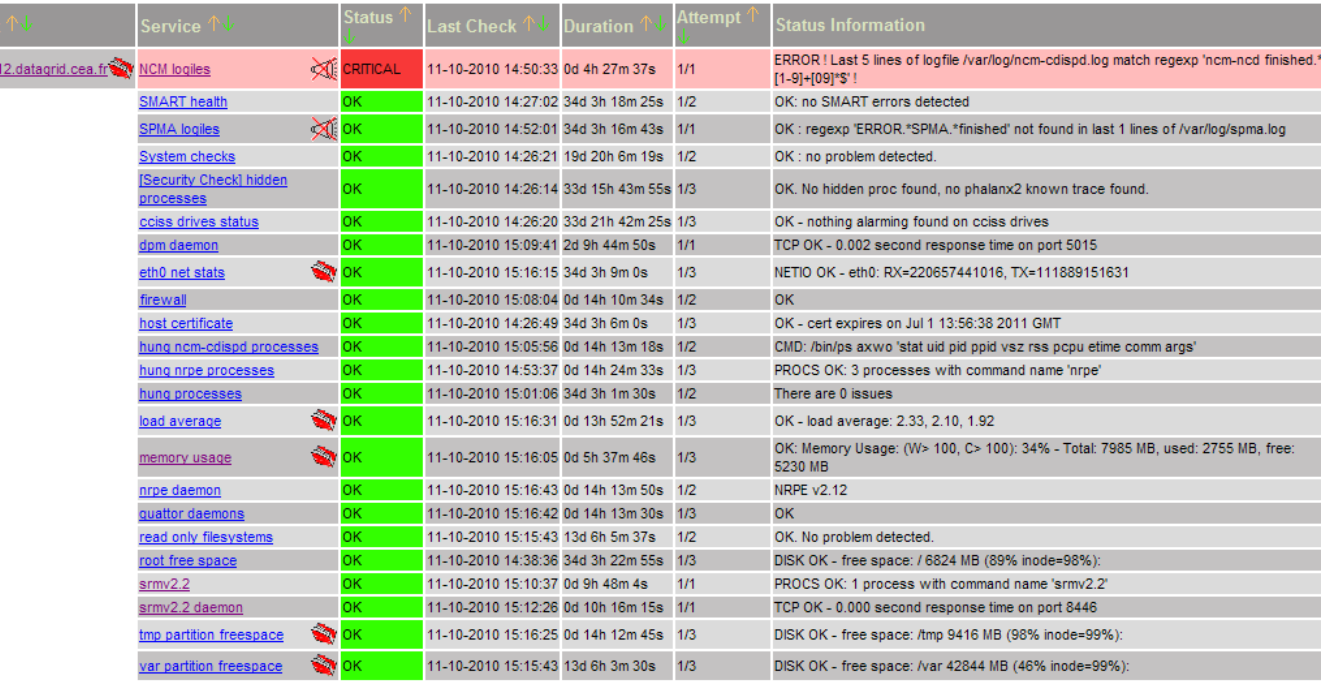

# **Local SE** accounting

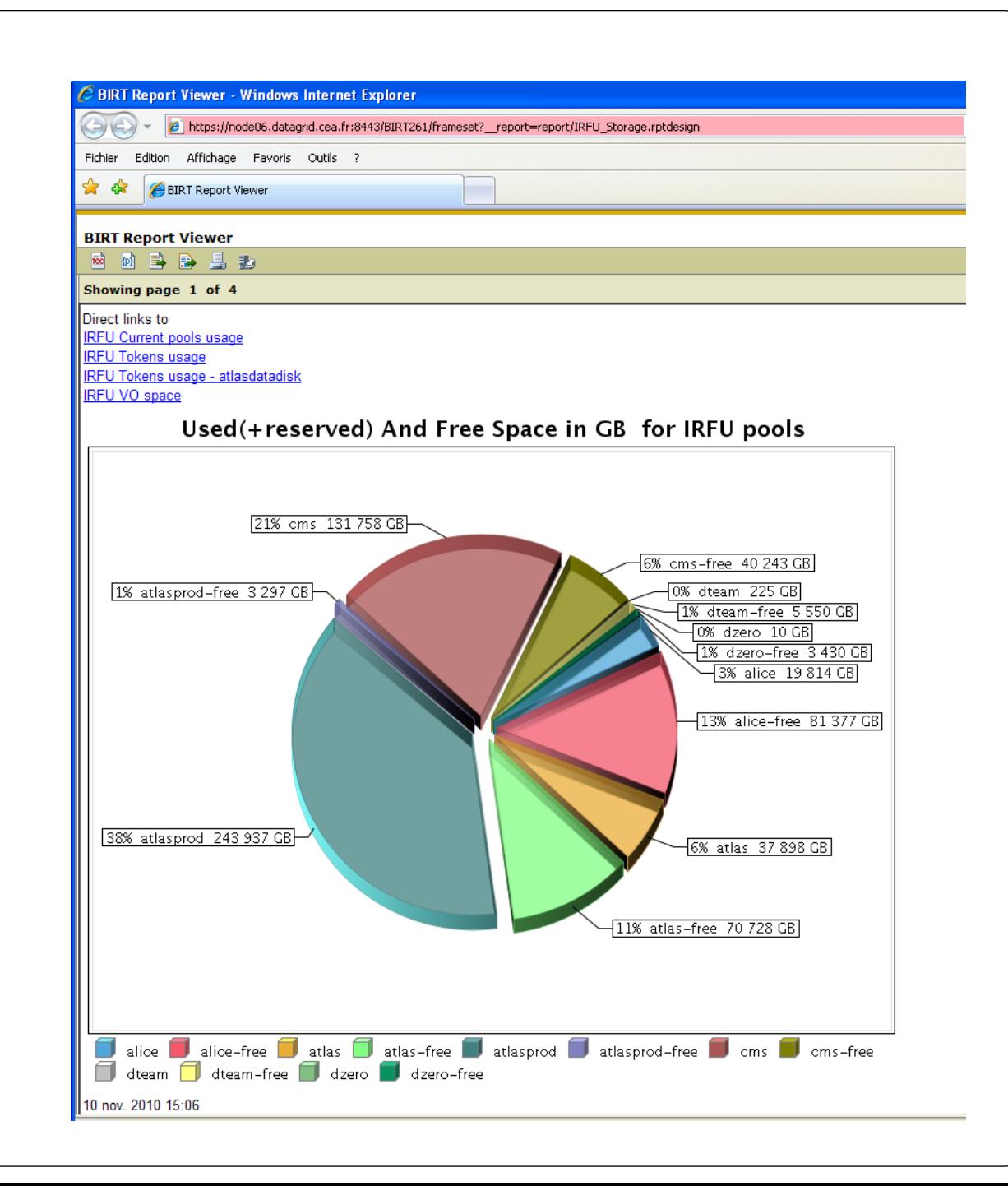